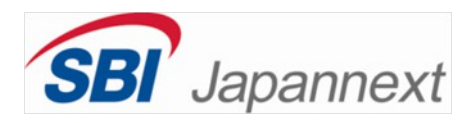

#### PostgreSQL カンファレンス 2013

## 証券取引バックオフィスにおける Oracle から PostgreSQL への マイグレーション

SBI ジャパンネクスト証券株式会社 イアン・バーウィック

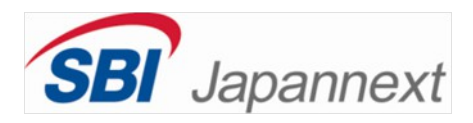

#### PostgreSQL カンファレンス 2013

## 証券取引バックオフィスにおける Oracle から PostgreSQL への マイグレーション

SBI ジャパンネクスト証券株式会社 イアン・バーウィック

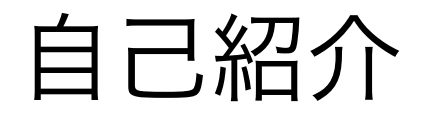

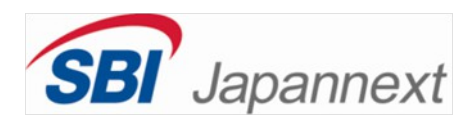

# • イギリス出身 まく

- 
- ドイツのベルリン自由大学日本科学

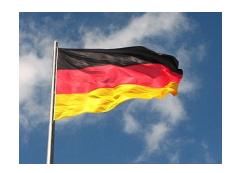

( 経済専門)

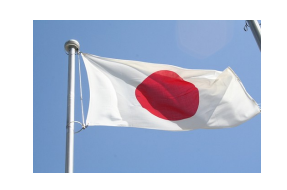

● 一年間の日本留学

• PostgreSQL 歴 12年<sup>12</sup>

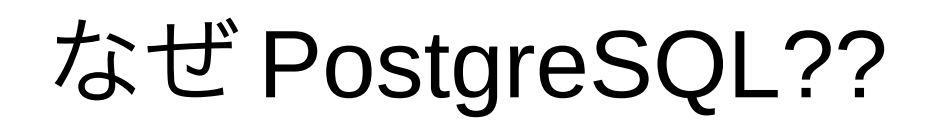

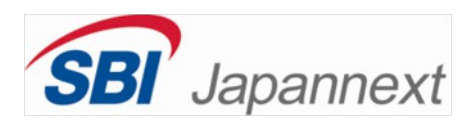

- 2001 年
	- ニッチな存在であった使いずらい DB
	- 信頼性が非常に高かった

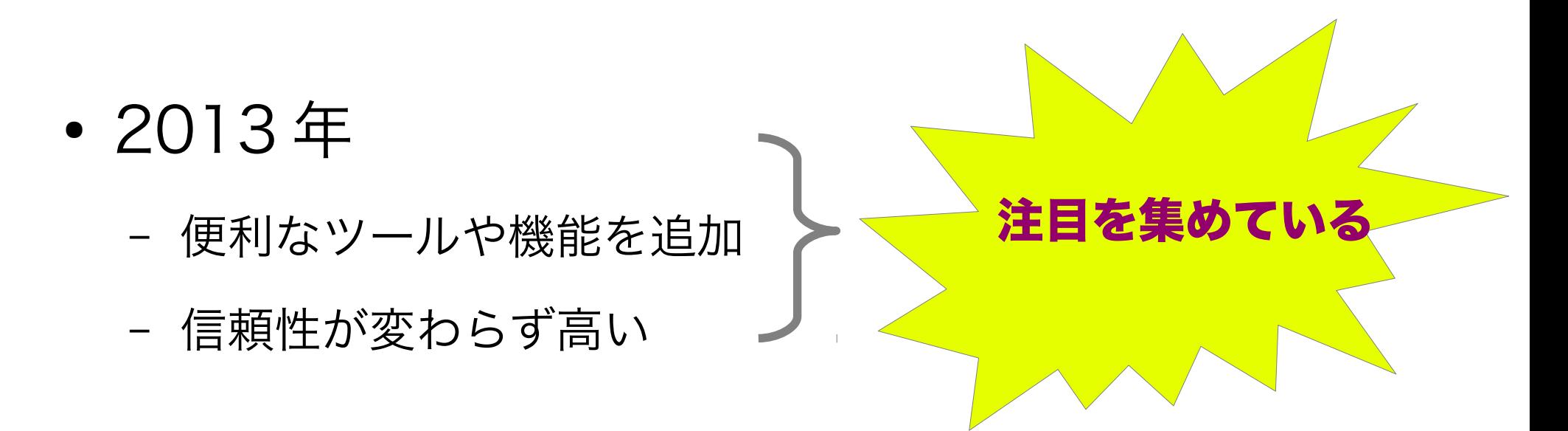

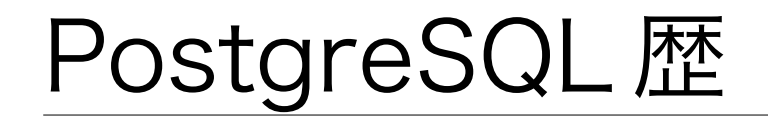

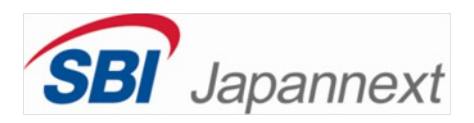

akademie·de

- 1999年~
- ドイツ国内最初かつ一番大きい e- ラーニング会社
- CRM 開発者・ DBA
- 2001: Oracle から PostgreSQL へのマイグレーション

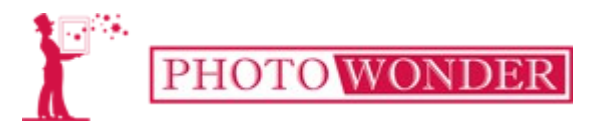

- $\cdot$  2008年~
- 画像処理・加工を提供する会社
- 2004 年の開業から PostgreSQL でオーダー管理を実施する

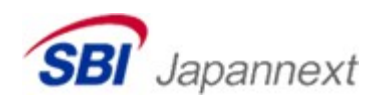

- $\cdot$  2013年~
- 私設取引システム (PTS)
- 2013 年 9 月からバックエンドで PostgreSQL 使用開始

「 SBI ジャパンネクスト証券」とは

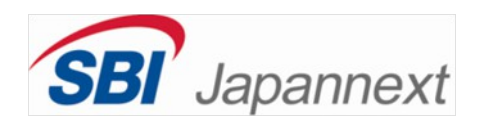

● いわゆる株の「私設取引システム」を提供

(ジャパンネクスト PTS )

- 2006 年設立
- 英語: PTS (Proprietary Trading System)
- 簡単にいえば、「東証のミニバージョン」
- 一日売買代金は平均1千億円前後

(東証対比で約 5% )

- 通常の省略: **JNX** 

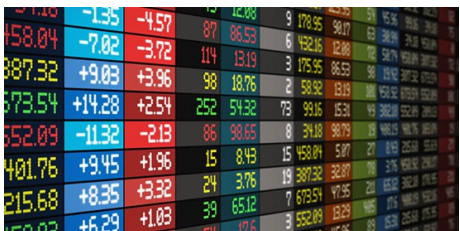

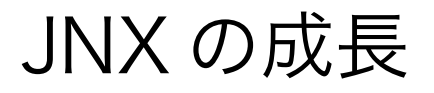

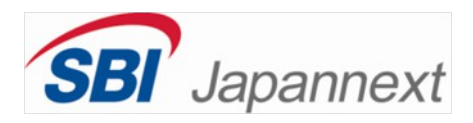

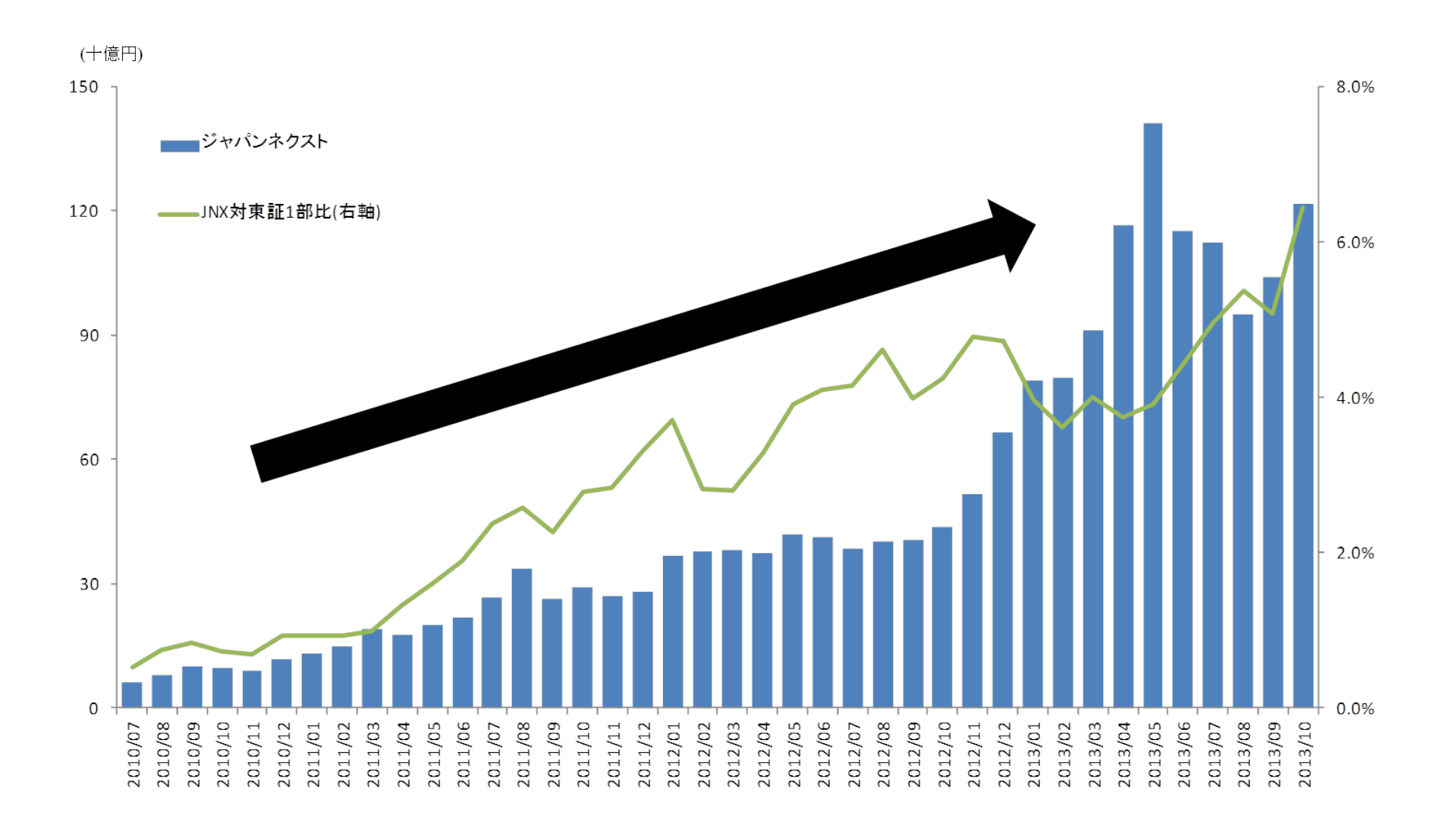

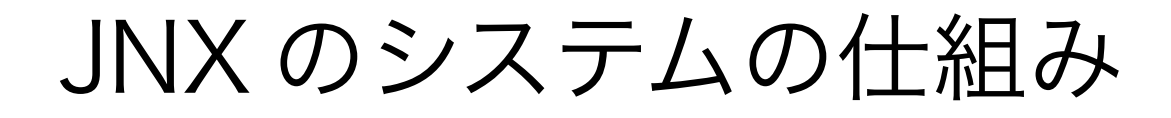

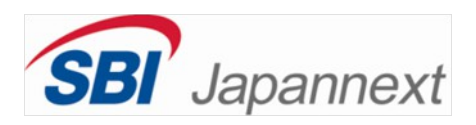

- フロントオフィスの取引システム
	- 「マッチング・エンジン」は NASDAQ OMX の X-stream INET を利用

- バックオフィス・システム
	- 取引データなどのまとめ (データ・ウェアハウス/DWH)
	- 自社開発のシステム
		- 当初は Oracle
		- 2013 年 9 月から PostgreSQL へ切り替え

## PostgreSQL 導入への道

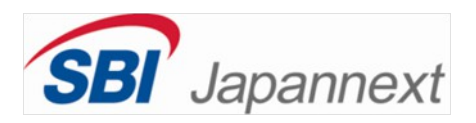

兼用項目

• Oracle のコスト

– ハードウェアのリースも

- 社内オープンソース推進
- バックオフィスのこれから
	- NoSQL にするか?
- どのRDBMSを選ぶか?
	- PostgreSQL は既に社内利用されている
	- 他社のPostgres 導入経験を参考

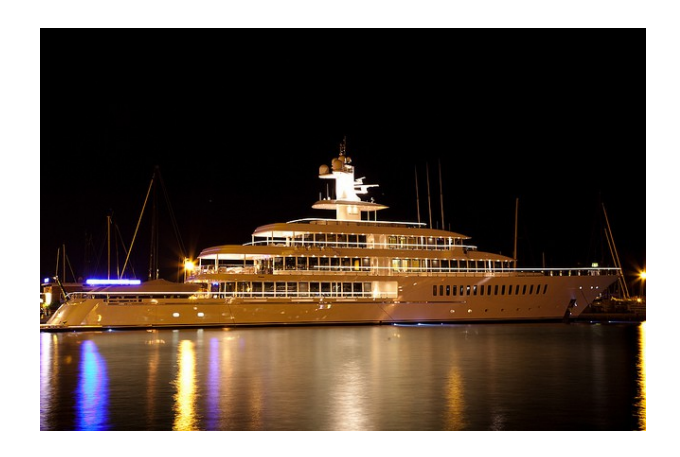

なぜ PostgreSQL (その2)?

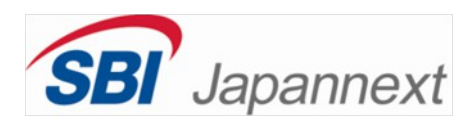

- オープンソース
	- 直接なコストはなく
	- ベンダーへの依存がない
	- 自らのニーズに基づいてカスタマイズ可能
	- コミュニティの対応やサポート
- 機能
	- extensibility
	- interoperability
	- data platform

マイグレーションの計画

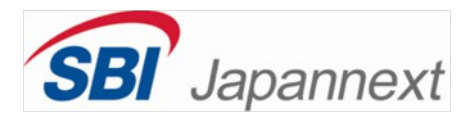

#### Migrate DB from Oracle to PostgreSQL (RT#13212)

[edit]

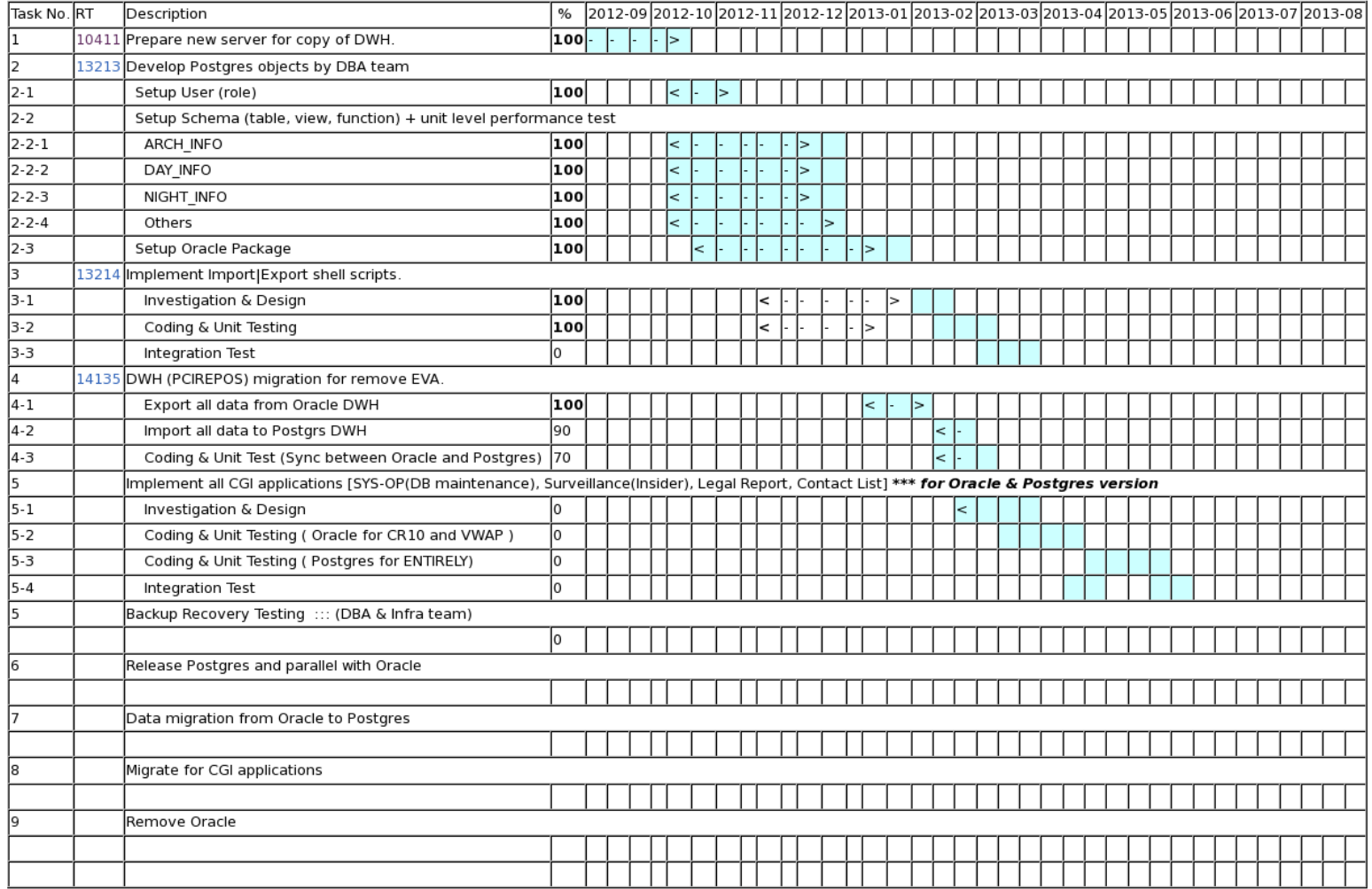

マイグレーションの課題

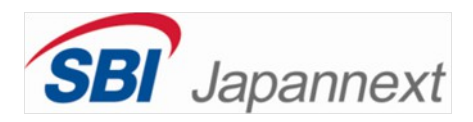

1) **$$
z \neq -z
$$**

2) 関数

3) データ

# 4) アプリケーション 5) バックアップ

スキーマ

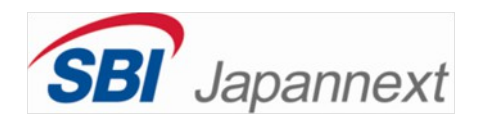

- パーティション
- USER, ROLE, SCHEMA

● データタイプ

● ビューの管理

スキーマ: パーティション

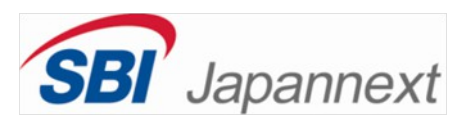

### Oracle の例:

CREATE TABLE invoices

(invoice\_no NUMBER NOT NULL, invoice date DATE NOT NULL, comments VARCHAR2(500)) PARTITION BY RANGE (invoice\_date) (PARTITION invoices\_q1 VALUES LESS THAN (TO\_DATE('01/04/2001', 'DD/MM/YYYY')), PARTITION invoices\_q2 VALUES LESS THAN (TO\_DATE('01/07/2001', 'DD/MM/YYYY')), PARTITION invoices q3 VALUES LESS THAN (TO DATE('01/09/2001', 'DD/MM/YYYY')), PARTITION invoices\_q4 VALUES LESS THAN (TO\_DATE('01/01/2002', 'DD/MM/YYYY')));

### PostgreSQL の例:

CREATE TABLE invoices (invoice\_no INT NOT NULL, invoice<sup>\_</sup>date DATE NOT NULL, comments VARCHAR(500) );

CREATE TABLE invoices201310 (invoice\_no INT NOT NULL, invoice date DATE NOT NULL, comments VARCHAR(500) ) INHERITS (invoices);

CREATE TABLE invoices201311 (invoice\_no INT NOT NULL, invoice date DATE NOT NULL, comments VARCHAR(500) ) INHERITS (invoices);

CREATE TABLE invoices201312 (invoice\_no INT NOT NULL, invoice date DATE NOT NULL, comments VARCHAR(500) ) INHERITS (invoices);

CREATE TABLE invoices201401 (invoice\_no INT NOT NULL, invoice date DATE NOT NULL, comments VARCHAR(500) ) INHERITS (invoices);

CREATE OR REPLACE FUNCTION trg\_invoice\_partition() RETURNS TRIGGER LANGUAGE plpgsql AS \$\$ DECLARE target\_table TEXT; BEGIN target table := TO CHAR(NEW.invoice date, 'YYYYMM'); EXECUTE 'INSERT INTO invoices' || target\_table ||' VALUES((\$1).\*)' USING NEW; RETURN NEW; END; \$\$;

CREATE TRIGGER trg\_invoices\_insert BEFORE INSERT ON invoices FOR EACH ROW EXECUTE PROCEDURE trg\_invoice\_partition();

スキーマ: データタイプ

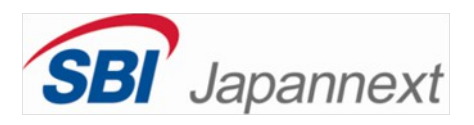

#### $VARCHAR2(xxx) \rightarrow TEXT$  $\rightarrow$  VARCHAR(xxx)

## $NUMERIC(x) \rightarrow SMALLINT/INT/ BIGHT (+CHECK?)$

### 'OK' 'Y' 'y' '1' など → BOOLEAN

#### $ROWNUM \rightarrow \Theta \rightarrow$

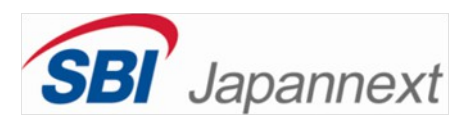

- ALTER TABLE hogehoge\_table ALTER COLUMN zzz TYPE bigint;
	- ERROR: cannot alter type of a column used by a view or rule
- DROP VIEW hogehoge\_view;
	- ERROR: cannot drop view some\_view because other objects depend on it
- DROP VIEW hogehoge\_view CASCADE;
	- NOTICE: drop cascades to view other\_hogehoge\_view
- ALTER TABLE hogehoge table ALTER COLUMN zzz TYPE bigint;
	- ALTER TABLE
- そしてまた2つのビューを再作成しなければならない
	- もし忘れたら大変。。。

スキーマ: 関数

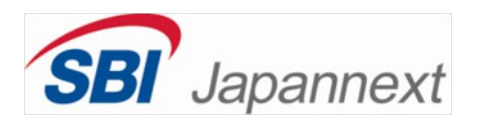

- PL/SQL vs PL/PgSQL
	- パッケージがない
	- function や procedure の区別がない
	- PL/PgSQL 関数の中にはトランスアクショ ンが使えない
	- exception handling

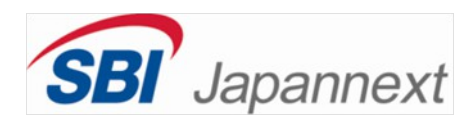

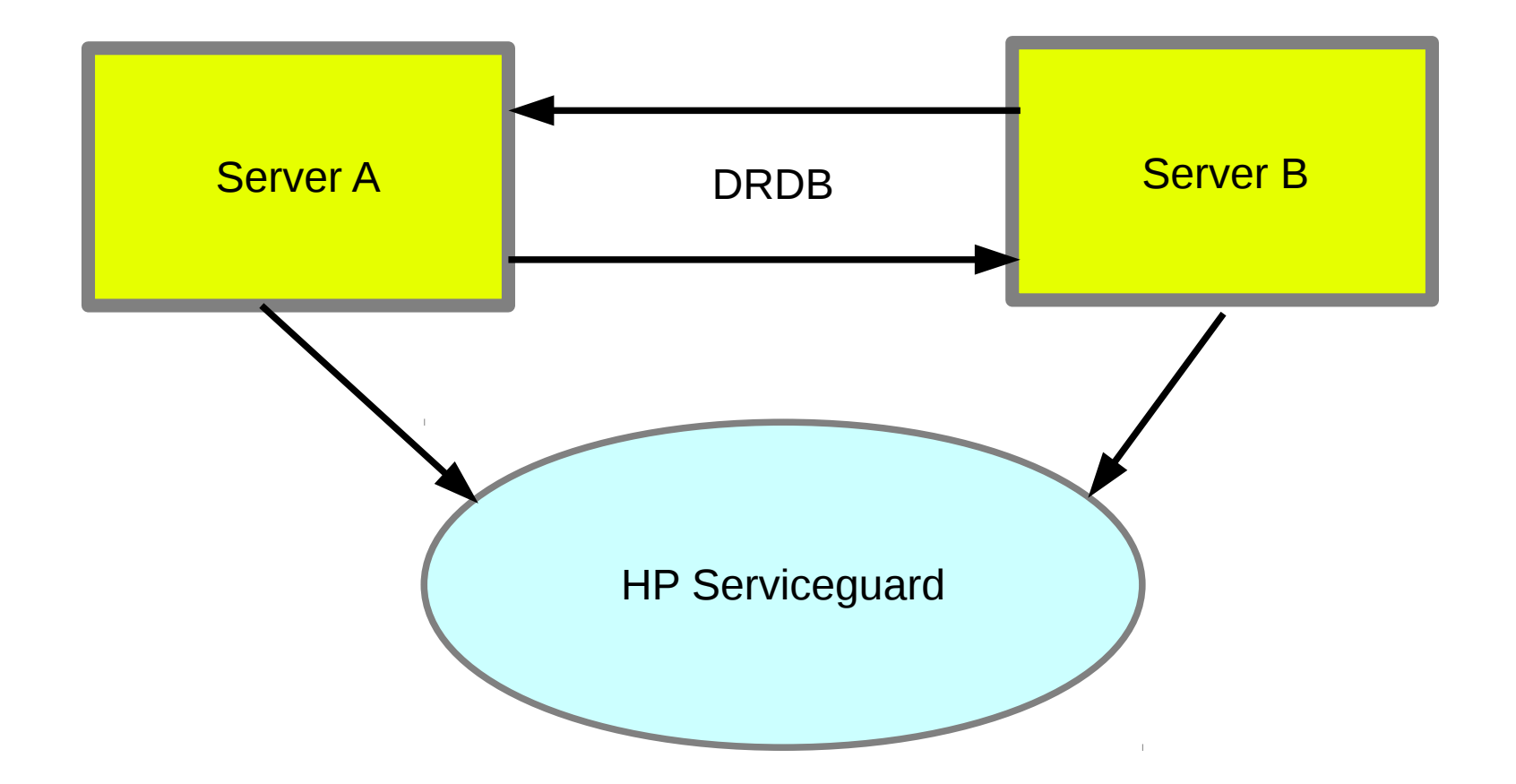

## 切り替えの際の注意点

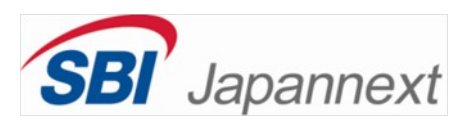

- PL/SQL の関数
- データタイプ
- クエリの書き換え
- NULL と空文字
- 大文字 / 小文字
- サーバープロセスの管理

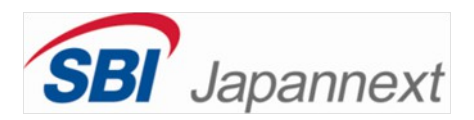

#### Postgres Migration Schedule for JNXINFO

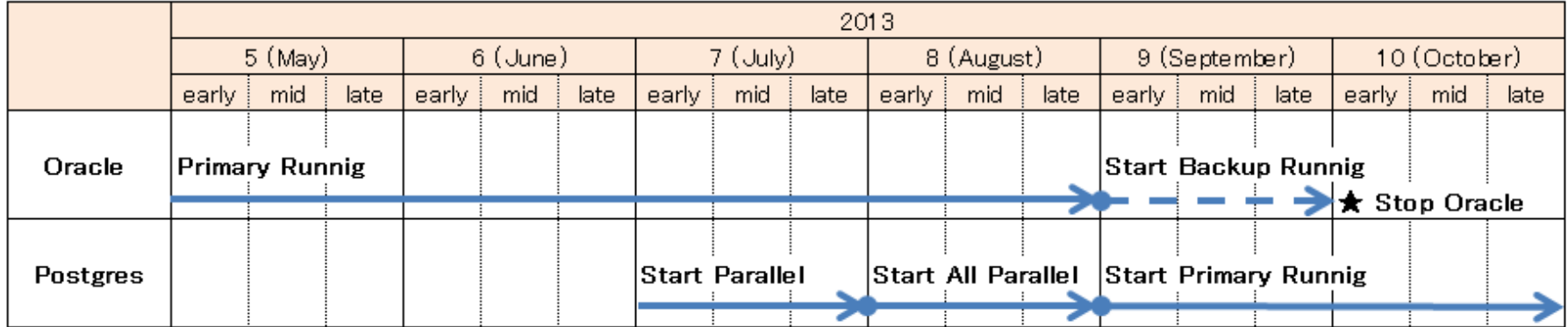

マイグレーションの結果

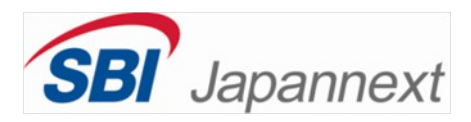

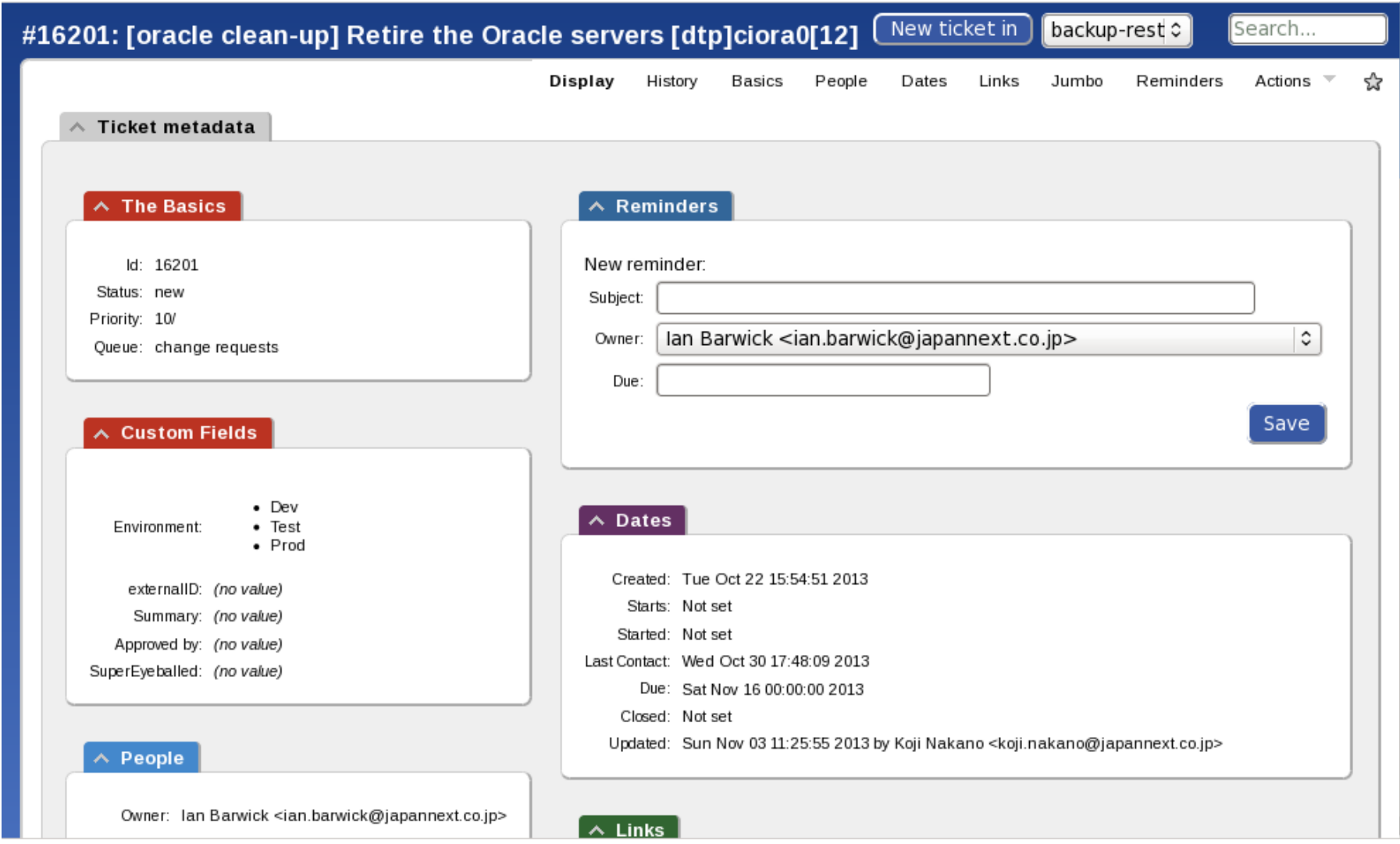

## PostgreSQL で得たメリット

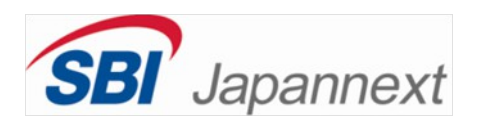

- サーバーのコスト削減
- ライセンス・コストをゼロに
- 社内システムの徹底的な更新
- 社内に DB 移植や Pg の専門知識を蓄積

– さらにビジネスチャンスを拡大…

マイグレーションツール

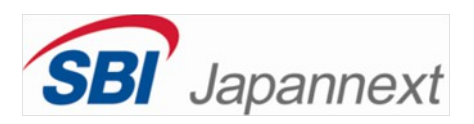

オープンソース

- ora2pg
	- Oracle の SQL やデータを PostgreSQL へ書き換えるツール
- orafce
	- Oracle の標準関数などを PostgreSQL に実現する
- oracle fdw
	- 直接に PostgreSQL から Oracle をアクセスする拡大機能
- Squirrel SQL
	- PostgreSQL も Oracle も管理できる GUI ツール

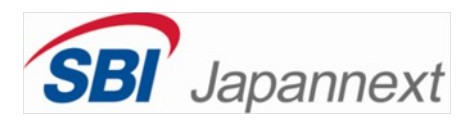

### ご清聴ありがとうございました

http://www.japannext.co.jp/en

ian.barwick@japannext.co.jp